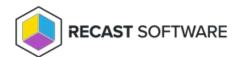

### Portal Administration

Last Modified on 08.08.25

The Privilege Manager Legacy Portal is a Microsoft ASP.Net application that is used to configure the Privilege Manager database and read reports from the database. Access to Privilege Manager Portal is restricted by default using local Windows operating system groups on the server where the Privilege Manager Portal is installed. This default authentication and authorization can be changed by modifying IIS authentication settings in IIS manager or by modifying directly the web.config file for the Privilege Manager website.

Default authentication method for the Privilege Manager Portal is Windows Integrated authentication.

#### Default roles

Authorization uses four different local Windows OS groups that can be found and modified for example using 'Computer Management' management console on Windows Operating System.

## Privilege Manager Administrators

Users that are members (direct or indirect) of this group will have full access to the Privilege Manager Portal.

### Privilege Manager Configuration Editors

Users that are members (direct or indirect) of this group have access to create any configuration, read reports and access Service Desk features within the Privilege Manager Portal. Privilege Manager Configuration Editors can't change licensing or modify Active Directories linked to the Privilege Manager environment.

### Privilege Manager ServiceDesk

Users that are members (direct or indirect) of this group have access to all features in ServiceDesk section and also access to reports.

# Privilege Manager Report Readers

Users that are members (direct or indirect) of this group have access to reporting.

Copyright © 2025 Recast Software Inc. All rights reserved.